"nceplibs" structural design

# **Goal & Objectives**

#### The goal:

To provide NCEP developed libraries version control, updates and support procedures, serving related NCEP applications with a respect of the current libraries status and legacy of development.

#### Objectives:

To suggest a structure, answering on following questions:

- 1. Different people have different "versions" of the libs where to put?
- 2. Different applications using different "versions" -- where to put?
- 3. Different "institutions" have diff versions -- where to put?
- 4. Different architectures and sites where to put before integration?
- 5. "Equivalence" of the nceplibs builts. Unit testing.
- 6. Releases single tagging where?
- 7. Complex (super-) tags Application/site related how to do?
- 8. Data pointers and association? Binary content

#### **GENERAL INTENTION:** To Organize

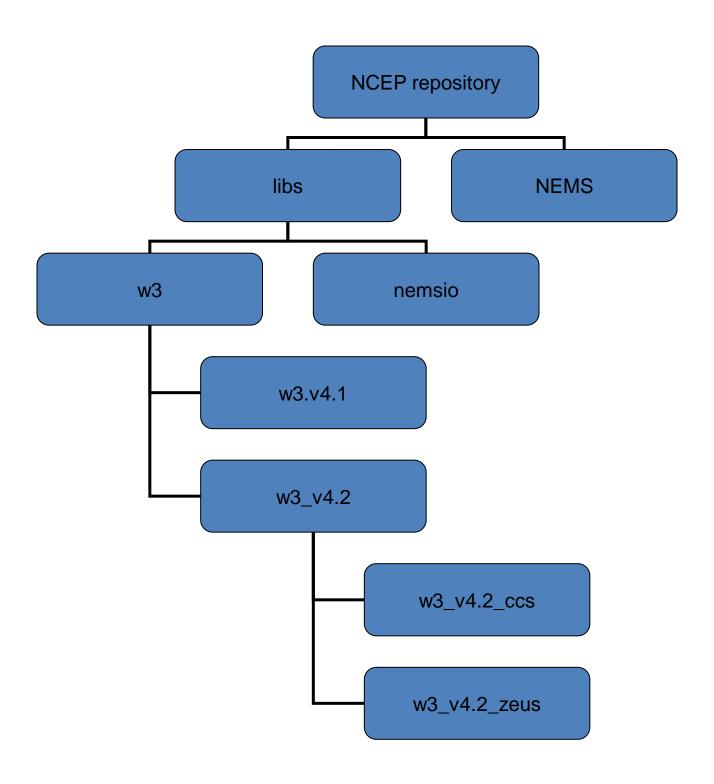

#### NCEP Applications and Associated Source Cods, LIBS and Data Version Control

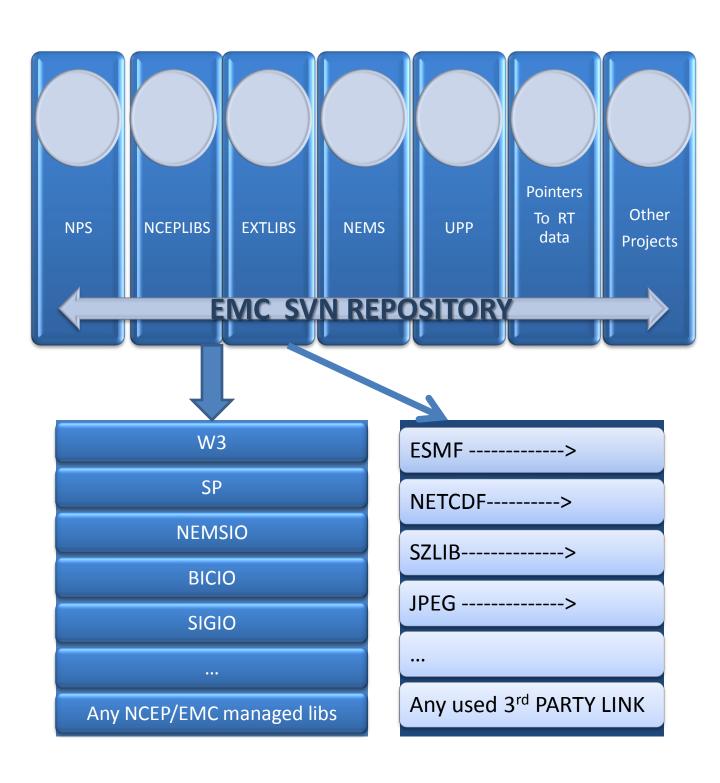

# Version Control. Discussion. What is a meaning of this structure

- We realized, it's a superstructure: the entity is a \_collection\_ of nceplibs as well as a project name "nceplibs", So, checking out of <svnemc>/nceplibs/trunk shall give us all of the available libs - which can be quite rare use.
- 2. Also, a collection s of the libs are never developed all as a single project, but each single separately, so we decided to treat each single lib as a SVN sub-projects' concept, assuming that from a some point, a clean future development of each (after merging and fixing config (auto)) will be done (on for instance):

nceplibs/w3/trunk nceplibs/w3/tags nceplibs/w3/branches

and ci/co as a standard sub-project

- 3. In this case, the update of all libs-set doesn't need super-tags, but will be tagged on Nceplibs/Releases let say for NCO or DTC distributions, which will have a meaning of the certain working <u>combination</u> of the subprojects' status -- super-tags. The TAGS on the Releases will be planned and agreed with the operations upfront. That also may contain ready-to-use Apps-Arch related super-tags.
- 4. nceplibs/Branches/Apps + Platforms really a place to collect and provide version control for NOW of all existent developments from different locations of the "versions". In most of the cases they're currently related with applications (GFS; GSI; NEMS..) ported on certain platforms so it will be easier to collect this way. Needless to say that in the future, they are going to be dead and each sub-libs of the branch will be merge to the single lib development trunks... but it can take unpredictable time, while people do changes without version control. So, hopefully, it could be a temporal,

#### EMC Repository deployment proposal

```
nceplibs/
 w3/
          branches/
                                         /* development branches */
                                         /* singl lib tags/
          tags/
                                         /* Latest-current integrated singllel ib tags*/
          trunk/
sigio/
          branches/
          tags/
          trunk/
 sp/
          branches/
          tags/
          trunk/
nemsio/
          branches/
          tags/
          trunk/ ...
branches/
          NCEP/
                          Apps1_libs /*Application-related & site related
                          ongoing development branch */
          Apps2_libs
                                         w3/
                                         sigio
                                         sp/
          DTC/
                          Apps1_libs
                          Apps4_libs...
          PORTS/
                          Zeus
                          Gaea
                                          /* Ported, site-relevant common use libs
                          Jet
                                         placeholders)
                                          → (NCEP libs combinations TAGS)
 releases/
          NCEP_libs_release1
          NCEP_libs_release2
          NCEP libs release3
                                         /* Super-tagged supported releases (
          Apps_related_tags
                                         platform independent) and some
                                         milestones, including NCO for /nwprod */
```

## How to make it workable?

- 1. Collect all available "private versions" of the libraries on the branches to make it accessible in NCEP repository.
- Research differences and eventually merge / integrate differences and built mechanisms on the single libs development trunks. .. nceplibs/<lib>/trunk
- Establish a team with related responsibilities and support procedures.
- Open EMC nceplibs forum , allowing to discuss issues outside of the mailboxes.
- Include into emc-helpdesk duties to collect and follow to the nceplibs's change functionalities requests.
- 6. Provide periodic info on the patches and updates.
- 7. Agree on the plan of the releases and change management of the libs releases.
- Stop develop "personalized libraries" or call "libraries" personal code development

# The NCEPLIBS Team

| Name                   | Responsibilities |
|------------------------|------------------|
| Mark Iredell           |                  |
| Eugene Mirvis          |                  |
| Nicole McKee           |                  |
| Paul Van Delst         |                  |
| Jun Wang               |                  |
| George<br>Vandenberghe |                  |
| George Gayno           |                  |
| Bradley Mabe           |                  |
| Eve-Marie<br>Devaliere |                  |

#### What is there now:: LVL 1?

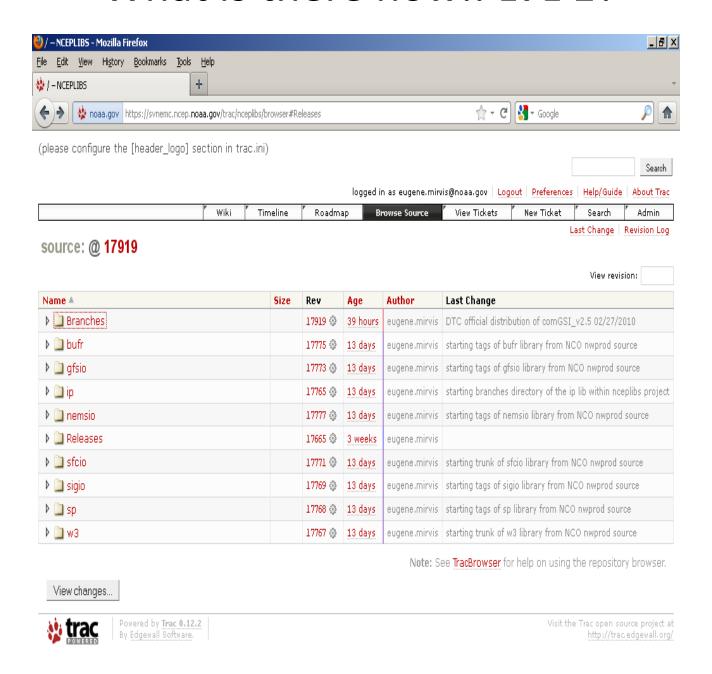

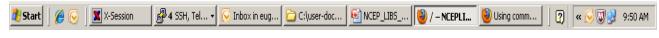

#### What is there now:: LVL 2?

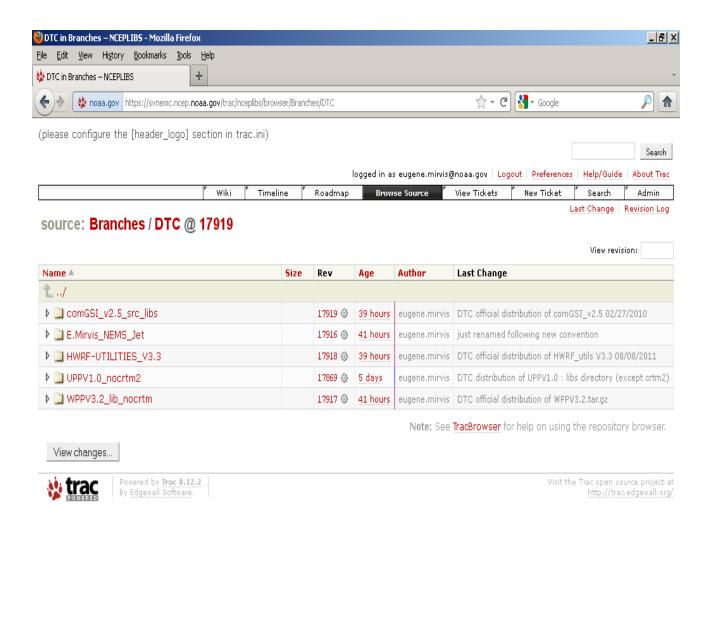

3/22/2012 10

C:\user-doc...

MCEP\_LIBS\_... DTC in Bra...

Using comm...

X-Session

🎒 Start

🚜 4 SSH, Tel... ▾

🔽 Inbox in eug...

#### What is there now:: LVL 3?

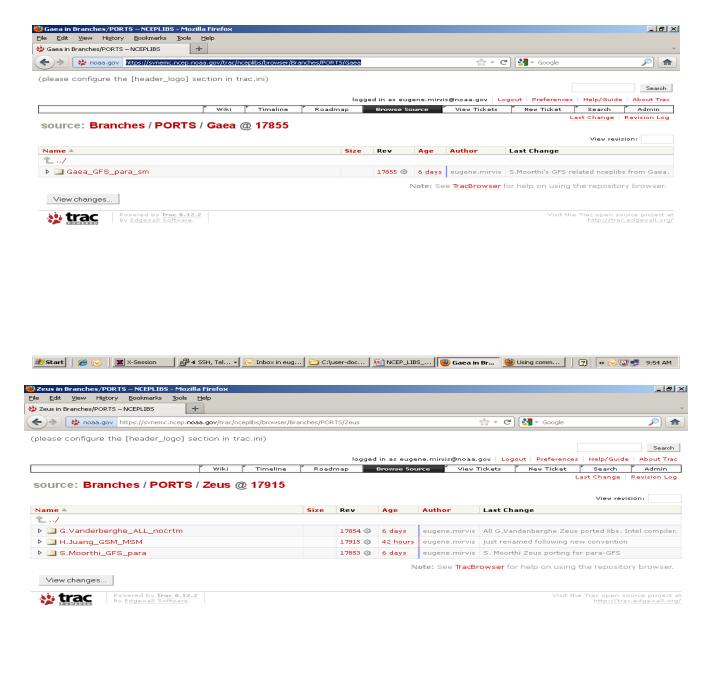

3/22/2012 11

🏂 Start 🏿 🔗 🕟 🛮 🛣 X-Session 🖟 👺 4 SSH, Tel... - 🖟 Inbox in eug... 🗀 C:\user-doc... 🙉 NCEP\_LIBS\_... 🕲 Zeus in Bra... 🕲 Using comm... 📗 🥎 « 🔆 🖫 শ 9:56 AM

#### What is there now:: LVL 4?

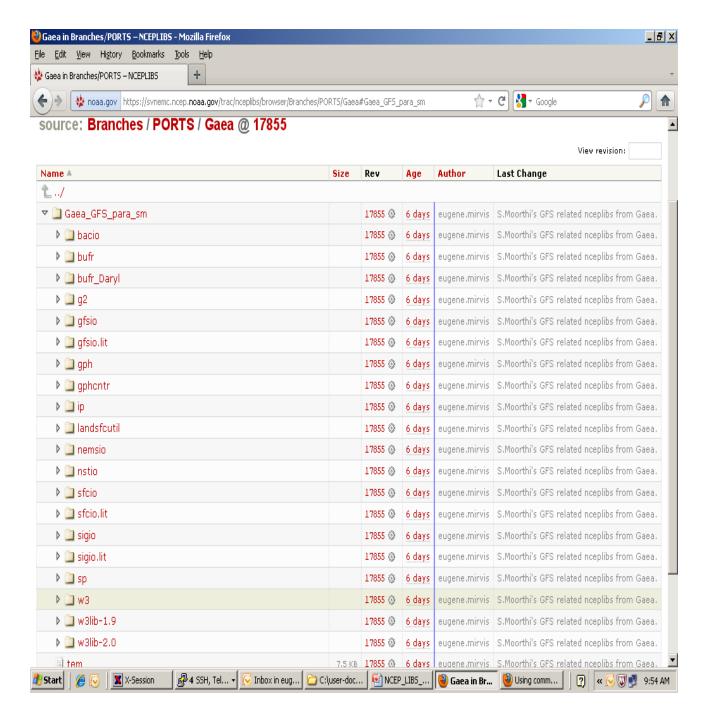

# Rules of nceplibs development and support

- A role of the "nceplibs" and restrictions.
- Source code and builts availability.
- Stable branch. RC. Releases.
- Operational releases.
- Patching on stable branch.
- Merging bag fixes on the single lib trunks.
- Bugs reporting.
- Collaboration among developers.
- Requests for changes.
- Documentation and news on code changes.

#### Application LIBS "Versions" Collection

ORG./DIVISION/BRANCH/NAME OR APPS CONTACT: WHAT IS YOUR MODEL/APPLICATION OR TOOL NAME(S) /VERSION /TAG /SHORT DESCRIPTION IS LINKED AGAINST NCEP LIBRARIES: Example: NEMS; "NOAA Environmental modeling framework development" Yours Apps NCEP LIBRARIES ARE NEEDED (VERSION; REVISION, SVN TAGS - WHATEVER YOU HAVE): Example: SP, w3-v2.0, sigio etc. Yours Apps: UTILIZED SITE SPECIFIC NCEP LIBRARY BUILDS- (AVAILABLE): Example: Cirrus: /nwprod/lib; Jet: /mnt/lfs0/projects/dtc/NEMS/NEMS libs data/LIB; Yours Apps: LOCATION OF THE LIBRARIES SOURCE CODES AND MAKEFILES (IF AVAILABLE @ <SVNEMC> - PLEASE SPECIFY SITE: DISK LOCATION TOO) Example: Jet: /mnt/lfs0/projects/dtc/NEMS/NEMS libs data/NEMSlibs-dtrb; etc. Yours Apps: REQUESTED SITE SPECIFIC NCEP LIBRARIES ARE NEEDED TO BE BUILD (ARE NOT AVAILABLE YET): Example: Zeus:SP, w3 with module PrgEnv-pgi/latest, sigio with with default Intel.. etc. Yours Apps: COMPILERS, VERSION, COMPILER OPTIONS, MODULES HAVE BEEN DEPLOYED WITH YOUR APPLICATION(S): Example: Jet: Intel, PGI, gfortran, or Zeus: module load intel; etc. Yours Apps: ..... EXTERNAL (3RD PARTY) REQUIRED LIBRARIES (NO SOURCE ARE NEEDED JUST THE REFERENCES): Example: ESMF 3 1 0rp2; ESMF 4 0 0rp1; ESMF 5 1 0; NETCDF 3.5.0; NETCDF-4.0.1 .. etc. Yours Apps: EXTERNAL ENVIRONMENTAL PARAMETERS FOR THE 3 PARTY LIBS ( WHICH ARE SET IN YOUR USER ENVIRONMENT BEFORE BUILDING OF APPLICATION) Example: \$NETCDF: \$ESMF COMM: \${INC ESMF}: etc. Yours Apps: OTHER REQUIRED PARAMETERS SETS /USED ENVIRONMENT PARAMETERS TO BUILT YOUR APPLICATION: <u>Example</u>: \$SVN\_EDITOR = nano; \${NWPROD} = \${NEMSdata}/nwprod etc.; \${BASEDIR} Yours Apps: UTILIZED BINARY DATA BY YOUR LIBRARIES Example: none (it could be, for instance <svnemc>/crtm/trunk/fix. Yours Apps:.... ADDITIONAL SITE RELATED PATHS FOR THIS APPLICATION/SITES Example: JET: \${PATH}:/opt/mvapich2/1.4.1-intel-11.1/include; etc.

14

Yours Apps: .....

### Announcement ... Soon.

- 1. Goal, objectives
- Importance to participate (description)
- 3. Rules and conventions
- 4. Template
- 5. Supplemental info: requests, communication, FAQ, points of contacts
- 6. User meetings

#### **Frequently Asked Questions**

q: Where nceplibs repositoiry is located:

A: https://svnemc.ncep.noaa.gov/projects/nceplibs

Q: Where to put/get your application and side related libraries and changes for now(before merge to single):

A: On the branch of the every single library via:

https://svnemc.ncep.noaa.gov/projects/nceplibs/<lib>/branch

or from directory "Branches" if such application and site

https://svnemc.ncep.noaa.gov/projects/nceplibs/Branches/PORTS/Zeus/S.Moorthi GFS para

Q: Where to put/get your application and side developed libraries in the future:

A: For the development : from the trunk:

https://svnemc.ncep.noaa.gov/projects/nceplibs/<single lib>/trunk

To utilize: co a release from the

https://svnemc.ncep.noaa.gov/projects/nceplibs/<single lib>/tags/<TBD>

Q:Where to put requests, questions and discussions:

A: Any uncertain or specific question (unsure a reason) send to:

Mailing lists for nceblibs help requests, when user is uncertain in ticket submission:

mailto:NCEP.List.EMC.nceplibs.Support@noaa.gov

Any general discussion, request for future change, common issue —one of the treads on nceplibs forum or open a new thread:

http://optimus.ncep.noaa.gov/forum/

Any application related, time-dependent or tractable issue, including bug or assistance requests – open the ticket with a trac system:

https://svnemc.ncep.noaa.gov/trac/nceplibs/newticket

Q: When I would know that my submitted version has been merged on the main trank and I request to close my branch?

A: The finalizing of the merge is going to be announced and transition testing period will be set.

Q: If I need more space on the survey list than a line, given under example, what shall I do?

A: Please do not try to safe space, just continue to add all needed information – we will sort it out for you.

Q:If I don't know an original version of the library, which I link against or it's somebody else built?

A:It's OK, just specify where it is and all you know about it. We'll contact you as needed.

Q:If I have question regarding this survey (before help-mailing list availability, to whom I need to contact:

A: Please send it to <u>Mark.Iredell@noaa.gov</u> or <u>Eugene.Mirvis@noaa.gov</u> or <u>mirvis@ucar.edu</u> 3/22/2012